$\frac{1}{2}$  · 17  $\frac{1}{2}$  17

**第115章 SQL函数 REPEAT**

**第115章 SQL函数 REPEAT**

REPEAT(expression,repeat-count)

```
{fn REPEAT(expression,repeat-count)}
```
• expression -

• repeat-count -

**REPEAT** 

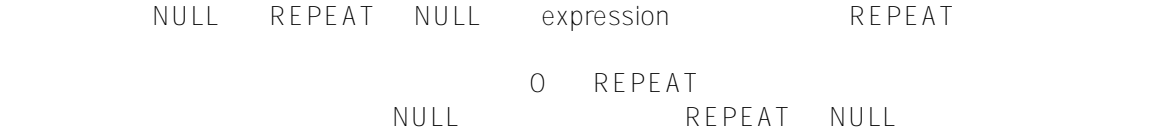

REPEAT TERMS ANG BANGBANG"

SELECT REPEAT('BANG',3) AS Tripled

BANGBANGBANG

SELECT {fn REPEAT('BANG',3)} AS Tripled

BANGBANGBANG

[#SQL](https://cn.community.intersystems.com/tags/sql) [#Caché](https://cn.community.intersystems.com/tags/cach%C3%A9)

 **源 URL:** https://cn.community.intersystems.com/post/%E7%AC%AC115%E7%AB%A0-sql%E5%87%BD%E6%95 %B0-repeat